**Received** 

## DEC **1 7** 2020

## **WV Ethics Commission**

West Virginia Ethics Commission

## **Lobbyist Activity Report Form 2020-03**

Late reporting fine - \$10 per business day past the due date (\$250 maximum)

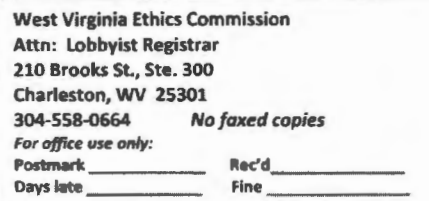

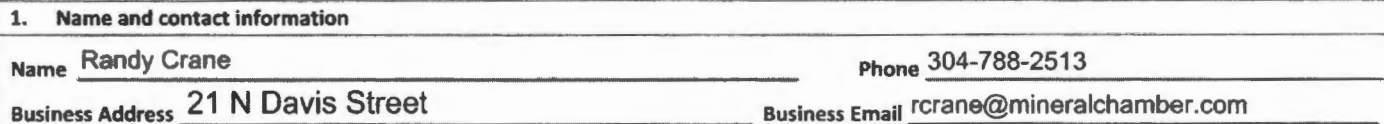

City, State Zip Keyser, WV 26726

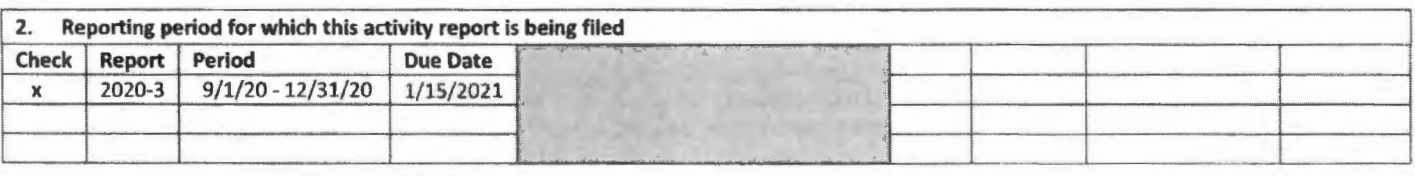

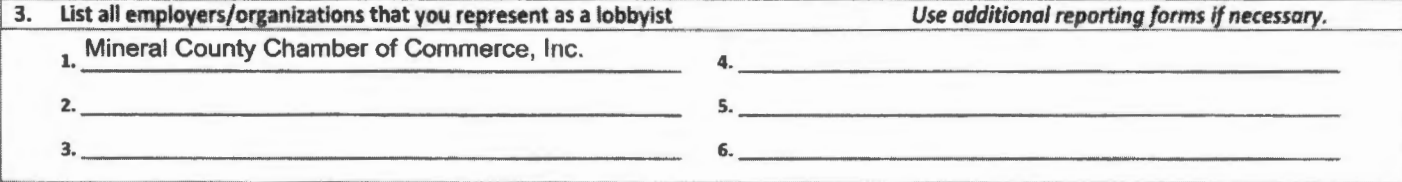

**4. lobbying activity summary** - **If there was no activity or expenditures, indicate "none."**  None

**5. Expenditures If no expenditures, including campaign contributions, mark here:** If you spent money on any public official, employee or member of his or her immediate family, list the amounts spent in each of the following categories per each employer you represent. Complete and attach Schedule A to this report. Expenditure Categories Employer 1 Employer 2 Employer 3 Employer 4 Employer 5 Employer 6 Total Expended A. Meals and Beverages  $\begin{array}{ccc} \vert 5 \vert & \vert 5 \vert & \$ B. |Lodging | S | S | S | S | S | S | S C. Advertising \$ \$ \$ \$ \$ \$ \$ D. Travel 5 \$ \$ \$ \$ \$ \$ E. Gifts 5 \$ \$ \$ \$ \$ \$ \$ F. Other Expenses \$ \$ \$ \$ \$ \$ \$ G. Group Expenditures  $\begin{array}{ccc} \xi & \xi & \xi & \xi & \xi \end{array}$ H. Campaign Contributions **LIST AMOUNT IN "TOTAL EXPENDED" COLUMN.** I. **TOTAL of all expenditures** \$ \$ \$ \$ \$ \$ \$0 If you sponsored or contributed to any group event or shared expenses, list the total expended in category SG immediately above. Complete and attach a Schedule B for each event.